## M6 Assignment M6-Timer Count Modes

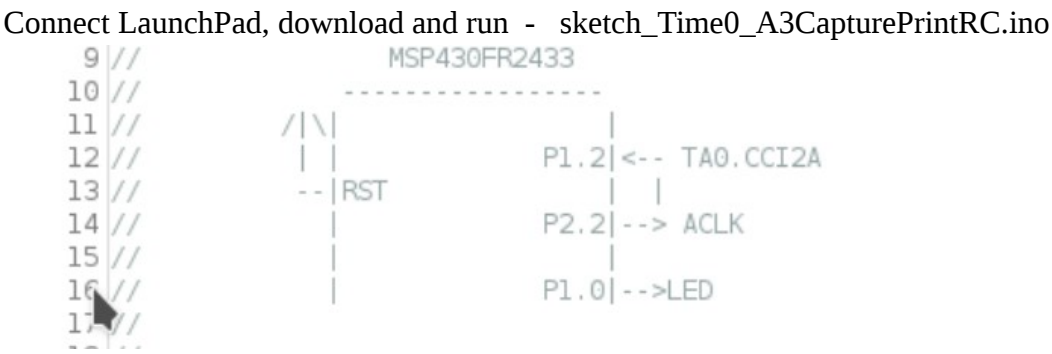

Be sure to connect a jumper wire from P2.2 (ACLK) to P1.2 (TA0.CCI2A)

## DOCUMENT:

Include a screen shot of the 'Successful' download of the code

Include a screen shot of the Serial Terminal showing the numbers

Include a listing of the sketch code as you run it

Refer to the following code from the 'ino' and answer the questions

```
72// Timer0_A3 Setup: Capture each ACLK rising edge<br>TAOCCTL2 \overline{ } = \text{CM}_1 \cup \text{CCIS}_0 \cup \text{CCIE} \cup \text{CAP} \cup \text{SCS};73
7475
                                                                       // Capture rising edge,
76
                                                                       // Use CCI2A=ACLK,
77
                                                                      // Synchronous capture,
78
                                                                      // Enable capture mode,
79
                                                                      // Enable capture interrupt
80
81
       TAOCTL | = TASSEL 2 | MC 2 | TACLR;
                                                                      // Use SMCLK as TAO clock source, clear TAOR
                                                                      // Start timer in continuous mode
82
83
84
        _bis_SR_register(LPM0_bits | GIE);
85
86}
```
Questions:

- 1. Line 74, TA0CCTL2 sets which CCR?
- 2. Line 74, does the CCIE enable the interrupt for the CPU or just the CCR?
- 3. Line 74 sets the Capture or Compare mode?
- 4. Line 74 will create an interrupt when?
- 5. Line 81 sets the CCR or the whole timer?
- 6. Line 81 sets which Operating mode for the timer?
- 7. Line 81 selects which clock input for the timer?

M6 Assignment M6-Timer Count Modes

```
88 // Timer0 A3 CC1-2, TA Interrupt Handler
 89 #pragma vector = TIMERO Al VECTOR
 90 _interrupt void TIMERO_Al_ISR(void)
 9192 static int LastCapture;
 93
 94
       switch (TAOIV)
 95
       \left\{ \right.96
           case TAOIV_NONE:
 97
               break;
                                                         // No interrupt
 98
           case TAOIV_TACCR1:
                                                         // CCR1 not used
99
               break;
\frac{100}{101}case TA0IV_TACCR2:
102
                        PlOUT \hat{ } = 0x01;
                                                         // Toggle P1.0 (LED)
103
                        printf("TA0CCR2 %d\n", TA0CCR2);
104
                         TAOCTL = TACLR;
                        _delay_cycles(1000000);
105
                                                           //slow blink 16960 remainder
               break;
106
                                                         // CCR2 not used
            case TAOIV_TAIFG:
107
                                                         // overflow
108
               break;
            default:
109
110
                break;
       }
111
112 }
```

```
Questions:
```
- 8. TA0IV is used for which CCRs?
- 9. TA0IV is also used for which condition for TA0?
- 10. TA0IV uses which vector location?
- 11. What is the vector location for CCR0 interrupt?
- 12. Which Interrupt are we printing the CCR value?

VIDEO – next page

## M6 Assignment M6-Timer Count Modes

## VIDEO:

Show 'Successful' of download screen from your computer

Press the reset button and record the start of the printout from the Serial monitor as it scrolls up the screen (see below

Show a shot of the LEDS and jumper on the Launchpad board

Be sure to say your name, date, and time in the audio explanation

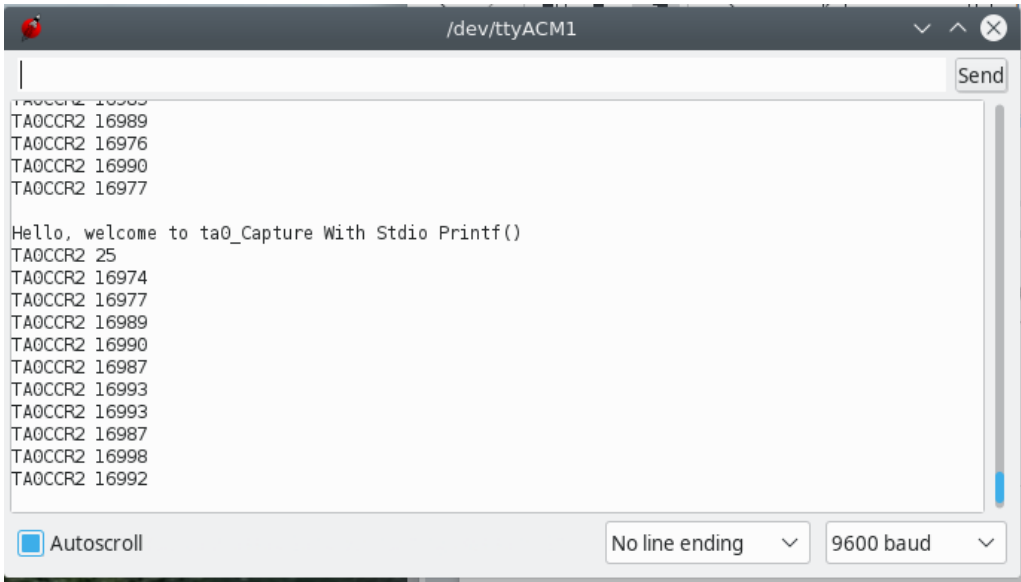